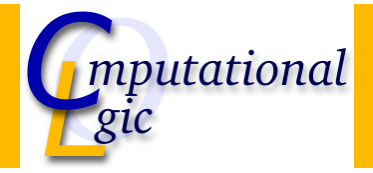

# Functional Programming WS 2007/08

Christian Sternagel<sup>1</sup> (VO + PS) Friedrich Neurauter<sup>2</sup> (PS) Harald Zankl<sup>3</sup> (PS)

> Computational Logic Institute of Computer Science

> > University of Innsbruck

### 14 December 2007

 $^{\rm 1}$ christian.sternagel@uibk.ac.at  $\mathrm{^{2}friedrich.}$ neurauter@uibk.ac.at  $^3$ harald.zankl@uibk.ac.at CS (ICS@UIBK) FP OCaml Bash

Week 9 - Combinator Parsing

**Overview** 

[Week](#page-0-0) 9 - Combinator P[arsing](http://cl-informatik.uibk.ac.at)

<span id="page-0-0"></span>Summary of Week 8 Motivation Combinator Parsing An Example Parser

## **Overview**

### Week 9 - Combinator Parsing

#### Summary of Week 8

Motivation Combinator Parsing An Example Parser

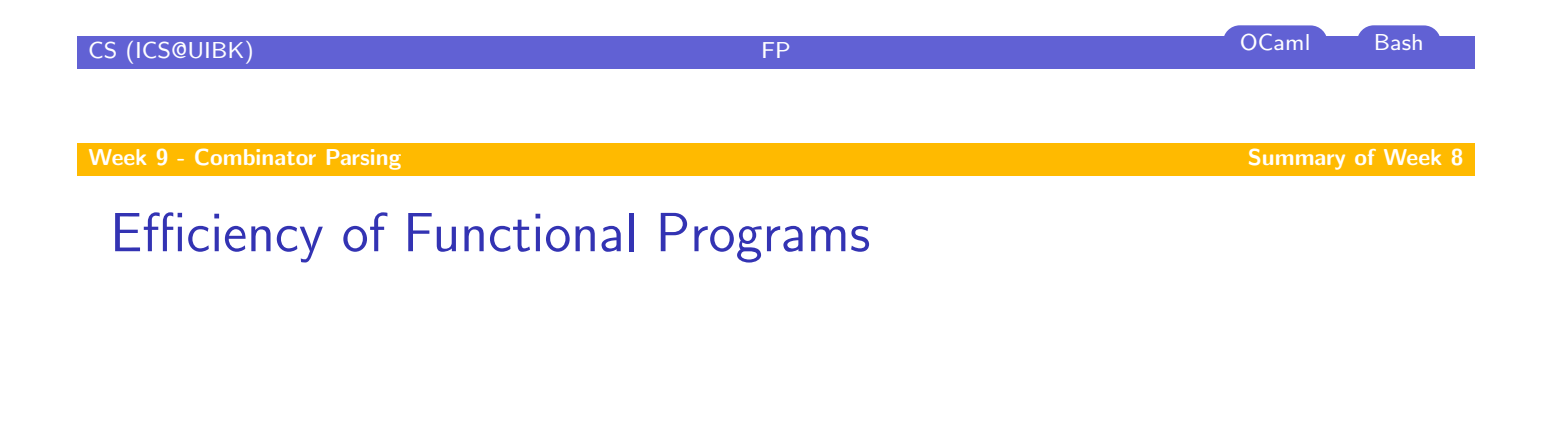

[Avoid](#page-0-0) unnecessary recomputations by ...

 $\blacktriangleright$  tupling

[Introduce tail](#page-0-0) recursion by ...

<span id="page-1-0"></span> $\blacktriangleright$  [param](#page-1-0)eter accumulation

### **Overview**

Week 9 - Combinator Parsing

Summary of Week 8 **Motivation** Combinator Parsing An Example Parser

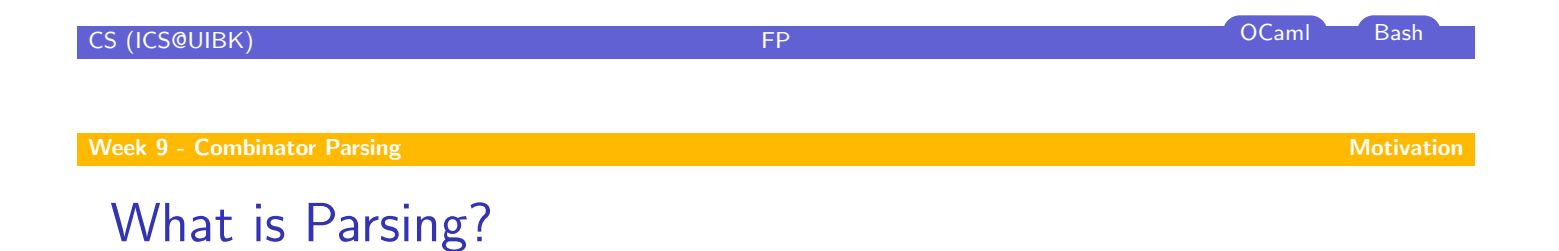

<span id="page-2-0"></span>Parsing is the decomposition of a linear sequence into a structure, given by a grammar. The linear sequence may be a text in some natural language, a computer program, a web site, [a piece of](#page-0-0) music, a sequence of genes, ...

# In the Following . . .

### Use

- $\blacktriangleright$  linear sequence: l-string (i.e., char list)
- $\blacktriangleright$  structure: some user-defined type
- ▶ grammar: BNF (Backus-Naur form)

### **Note**

- $\triangleright$  BNF can express context-free grammars (CFG)
- $\triangleright$  combinator parsers can parse context-sensitive grammars
- $\blacktriangleright$  however, for the purpose of this lecture CFG suffice

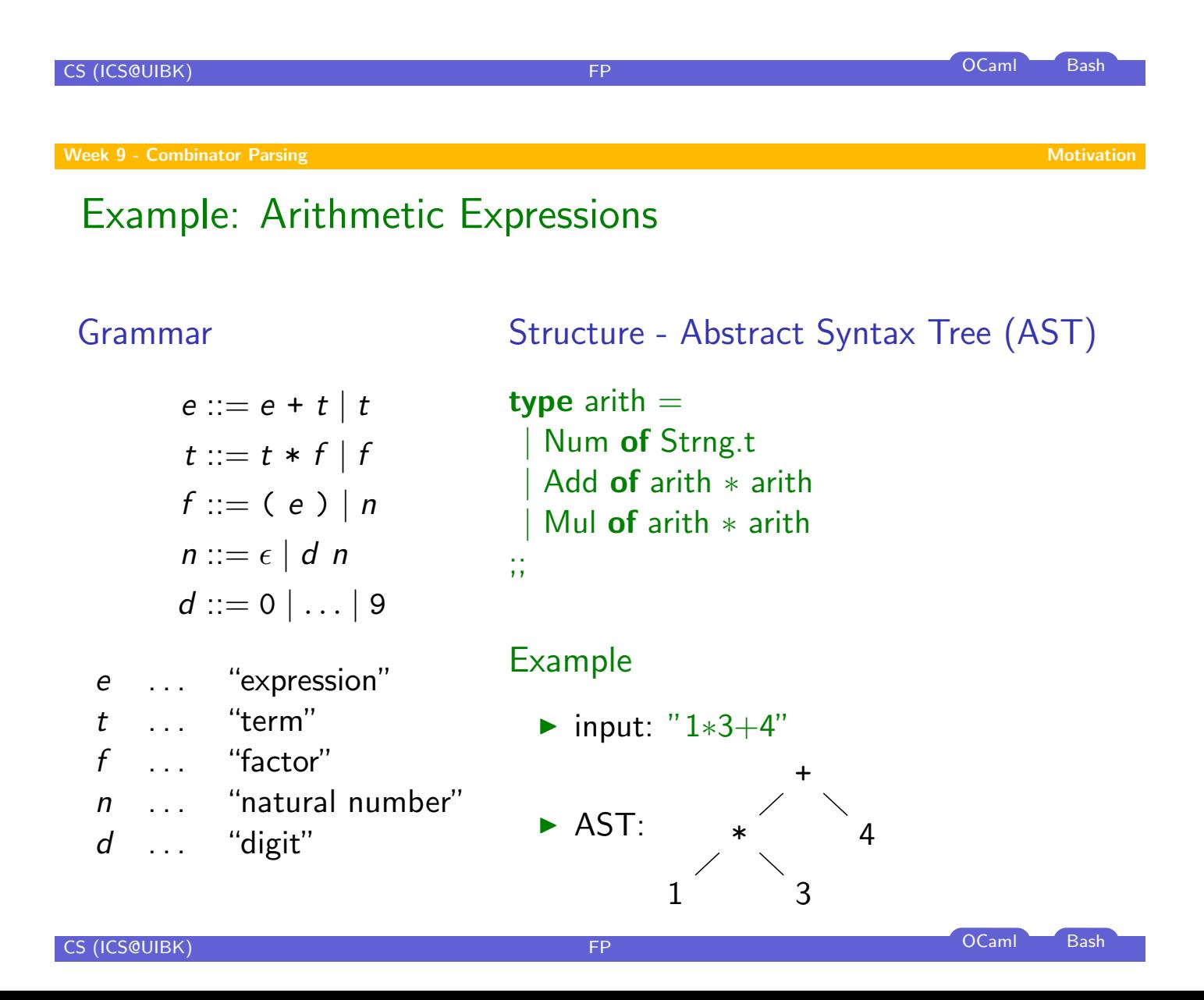

## Parsers

### First Attempt

- $\triangleright$  functions of type Strng.t  $\rightarrow$  ('a  $\ast$  Strng.t)
- ▶ e.g., digit  $[1$ <sup>'</sup>; '2' results in  $('a', ['2'])$
- but there is information missing, e.g.: error? or input consumed?

### Type of parsers

```
type 'a result;;
type 'a t = Strng.t -> 'a result;;
```
- $\triangleright$  result is an abstract data type (ADT)
- $\triangleright$  the only thing known about parsers is that they take an l-string as input and return some result

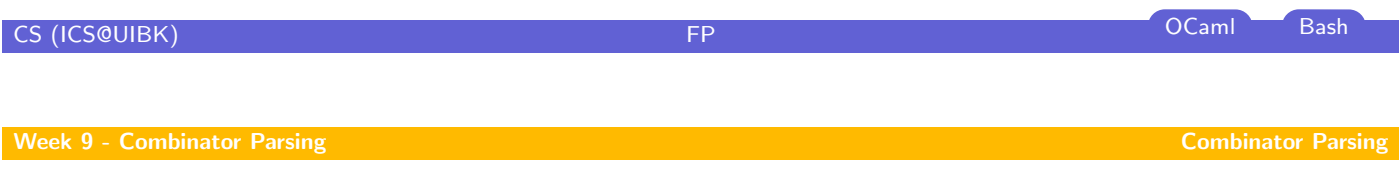

**Overview** 

# [Week](#page-0-0) 9 - Combinator Parsing

Summary of Week 8 Motivation Combinator Parsing

<span id="page-4-0"></span>An Example Parser

# The Internal Representation

### Type

```
type 'a reply = Error | Ok of ('a * String.t);;
type 'a consumed = Empty of 'a | Consumed of 'a;;
type 'a result = ('a reply) consumed;;
type 'a t = Strng.t -> 'a result;;
```
- $\blacktriangleright$  reply keeps record whether error occurred or not
- $\triangleright$  consumed keeps record whether input has been consumed
- $\triangleright$  result combines both pieces of information
- $\triangleright$  concrete type only visible within Parser module

```
CS (ICS@UIBK) FP CS (ICS@UIBK) FP COLORED Bash
Week 9 - Combinator Parsing Combinator Parsing Combinator Parsing Combinator Parsing Combinator Parsing Combinator Parsing
 A Framework for Using Parsers
 Checking for errors
 let reply = function
   Empty r \rightarrow rConsumed r \rightarrow r;;
                            type 'a reply = Error | Ok of ('a * Strng.t);;
                            type 'a consumed = Empty of 'a | Consumed of 'a;;
                            type 'a result = ('a reply) consumed;;
                            type 'a t = Strng.t ->'a result;;
  Applying a Parser
  let parse p s = match reply (p s) with
   | Error −> failwith "Parser.parse: no successful parse possible"
    0k(x, 1) \rightarrow x
  ;;
  For Convenience
```

```
let test p s = parse p (Strng.of-string s);;
```
# Primitive Parsers

```
Sat
    \blacktrianglerightlet sat p = function
       || \t|| \rightarrow Empty Error
       | c :: cs −> if p c then Consumed (Ok (c, cs)) else Empty Error
       ;;
    \triangleright only primitive parser
    \triangleright sat p accepts any character for which p is true
  Example
     # sat ((\langle \rangle) 't') ['a'; 't'];
     - : (char reply) consumed = Consumed (Ok ('a', ['t']))
CS (ICS@UIBK) FP OCaml Bash
Week 9 - Combinator Parsing Combinator Parsing Combinator Parsing Combinator Parsing Combinator Parsing Combinator Parsing
 Primitive Parsers (cont'd)
 Any char
    \blacktrianglerightlet any_char = sat (fun \Box);;
    \blacktriangleright accepts any single character
  Character
    \blacktrianglerightlet char c = sat ((=) c);\triangleright accepts only the given character c
```
# Parser Combinators

### **Bind**

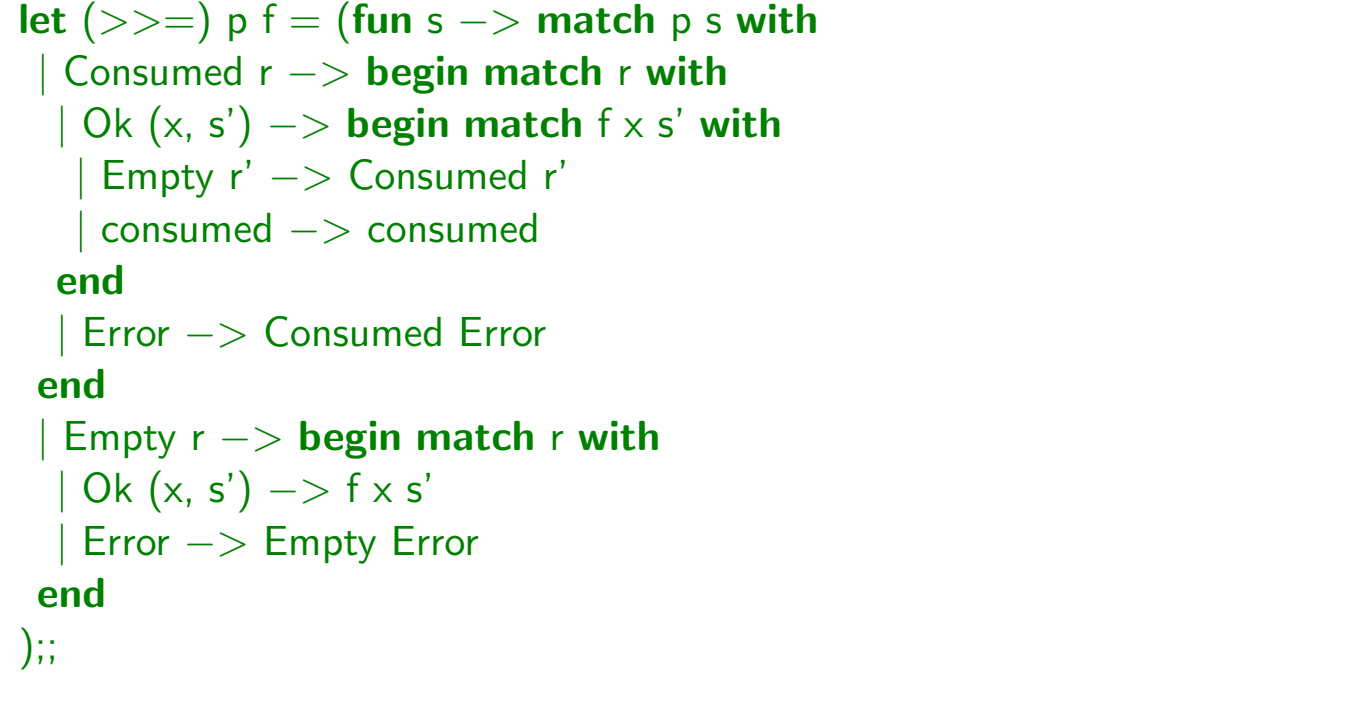

CS (ICS@UIBK) FP OCaml Bash

Week 9 - Combinator Parsing Combinator Parsing Combinator Parsing Combinator Parsing Combinator Parsing Combinator Parsing

# Parser Combinators (cont'd)

#### Then

let  $(>>)$  p q = p >>= fun  $-$ > q;;

### Example

- $\blacktriangleright$  p ::= a b
- let  $p = char 'a' >> = fun \t-> char 'b';;$
- let  $p = char 'a' >> char 'b';;$
- $\triangleright$  i.e.,  $(\gtgt =)$  and  $(\gtgt)$  correspond to juxtaposition in BNF
- $\blacktriangleright$  (>>=) is used if result matters
- $\blacktriangleright$  (>>) is used otherwise

# Parser Combinators (cont'd)

### **Choice**

```
let (\langle \rangle) p q = (fun s -> match p s with
| Empty Error −> q s
| other −> other
);;
```
### Example

- $\blacktriangleright$  p ::= a | b
- let  $p = char 'a' <$  char 'b';;
- $\triangleright$  i.e.,  $(\leq|>)$  corresponds to | in BNF

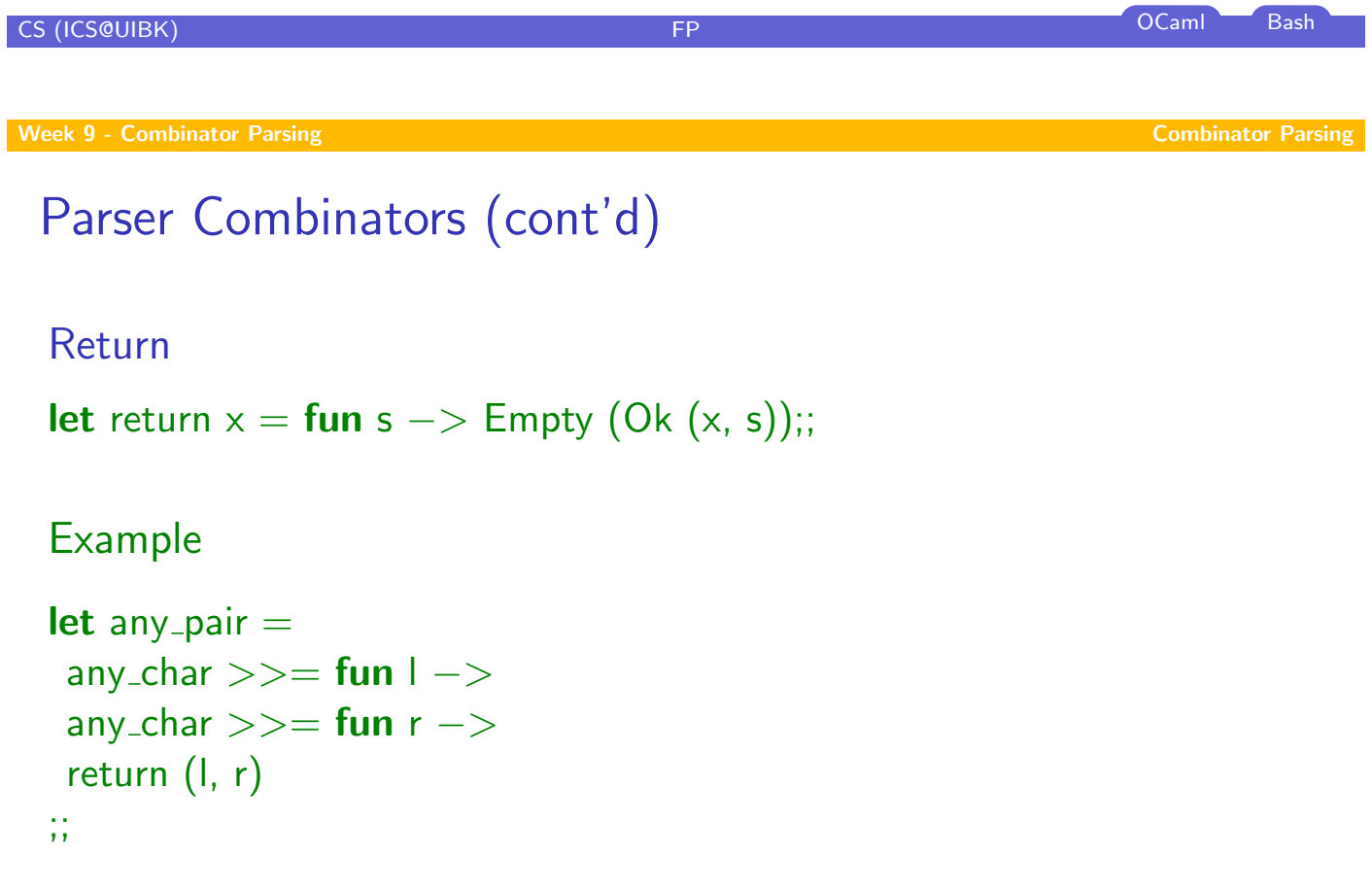

# Parser Combinators (cont'd)

### Many

- $\triangleright$  many p applies p zero or more times
- $\triangleright$  result is list of results of p
- $\blacktriangleright$  greedy (as many applications of p as possible)

### Example

- $\blacktriangleright$  p ::=  $\epsilon$  | a p
- $\blacktriangleright$  let  $p =$  many (char 'a')

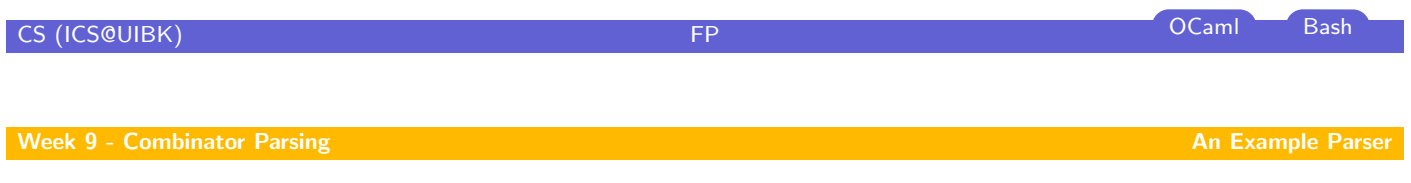

**Overview** 

### [Week](#page-0-0) 9 - Combinator Parsing

<span id="page-9-0"></span>Summary of Week 8 Motivation Combinator Parsing An Example Parser

Week 9 - Combinator Parsing An Example Parser Companies and An Example Parser Companies and An Example Parser

# Recall

### Grammar

```
e ::= e + t | tt ::= t * f | ff ::= (e) | nn ::= \epsilon \mid d \; nd ::= 0 | ... | 9
```
Structure (Abstract Syntax Tree)

```
type arith =| Num of Strng.t
  Add of arith * arith
 | Mul of arith ∗ arith
;;
```
CS (ICS@UIBK) FP OCaml Bash

Week 9 - Combinator Parsing An Example Parser and An Example Parser and An Example Parser and An Example Parser

# The First Attempt

```
let rec e x = ((e >>= fun e1 -> char '+' >> t >>= fun e2 -> return (Add (e1, e2)))
 < > t
\chiand t \times = 0(t >>= fun t1 -> char '*' >> f >>= fun t2 -> return (Mul (t1, t2)))
 <|> f
\chiand f x = ((char '(' >> e >>= fun e -> char ')' >> return e)
 <|> n\chiand n = many1 digit >>= fun r -> return (Num r);;
Problem
left recursion
```
#### **Week 9 - Combinator Parsing An Example Parser** An Example Parser An Example Parser

# Solution: Eliminate Left Recursion

# Revised Grammar

$$
e ::= t e'
$$
  
\n
$$
e' ::= + t e' | \epsilon
$$
  
\n
$$
t ::= f t'
$$
  
\n
$$
t' ::= * f t' | \epsilon
$$
  
\n
$$
f ::= (e) | n
$$
  
\n
$$
n ::= \epsilon | d n
$$
  
\n
$$
d ::= 0 | ... | 9
$$

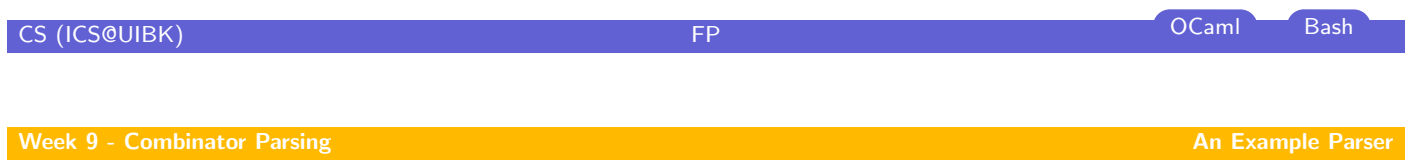

# The Final Parser

let rec 
$$
e \times = (t \gtgtgt;= e') \times
$$

\nand  $e' \mid =$ 

\n(char '+ ' >>= t >>= e' >>= fun r -> return (Add (l, r)))

\n<|> return l

\nand  $t \times = (f \gtgt;= t') \times$ 

\nand  $t' \mid =$ 

\n(char 'x' >> f >>= t' >>= fun r -> return (Mul (l, r)))

\n<|> return l

\nand  $f \times =$ 

\n((char '(' >> e >>= fun r -> char ')' >> return r) <|> n) ×

\nand n = many1 digit >>= fun r -> return (Num r);